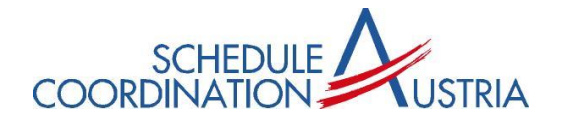

## General- and Business-Aviation

# OCS – Eingabemasken

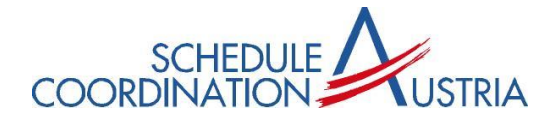

### **Zusammenfassung**

- Eigener GA/BA Menüpunkt im OCS ÷.
- Speziell für GA/BA optimierte Eingabemasken
- ÷ Homebased Departure and Arrival in einem Arbeitsschritt
- Verwendung von Registration ÷
- ICAO Airport Code Verwendung
- Airport Slot ID ÷
- ₩ GA/BA Beschreibung im Online Help System

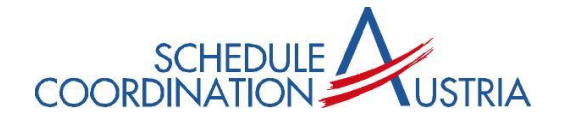

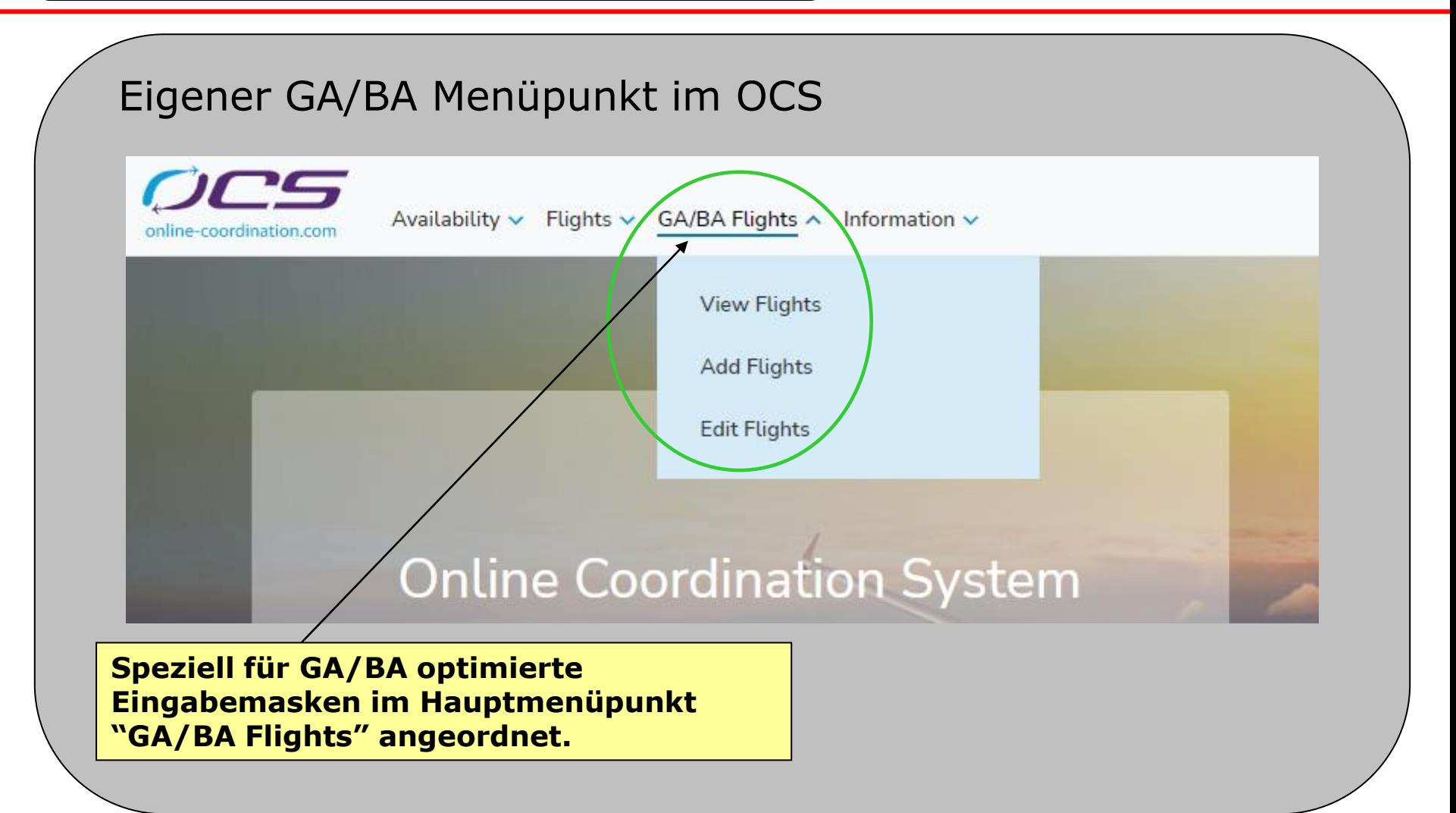

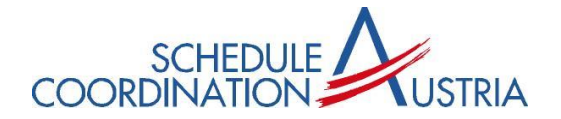

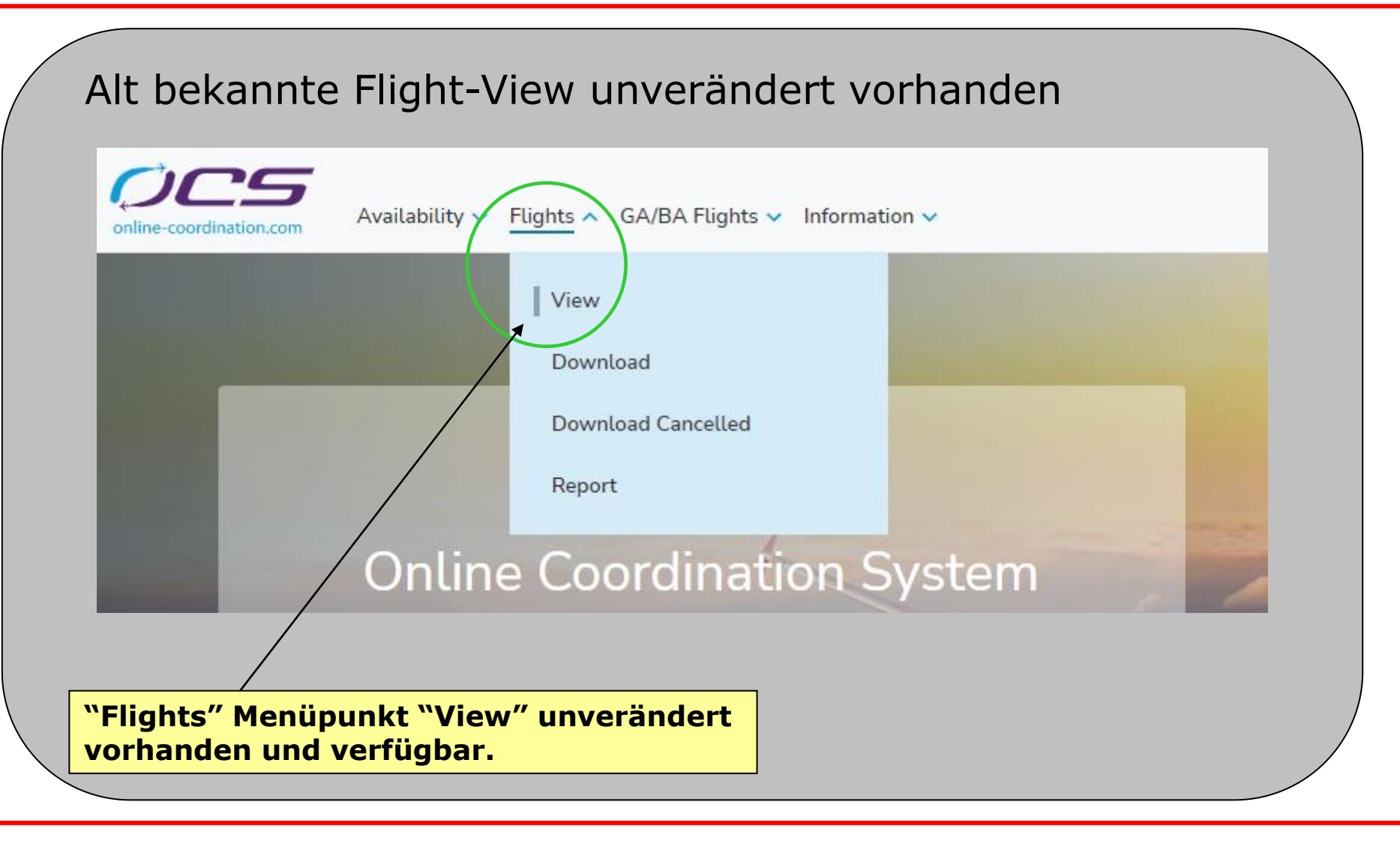

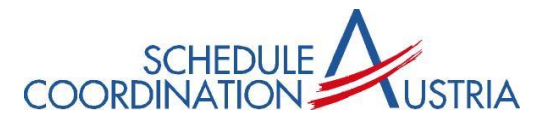

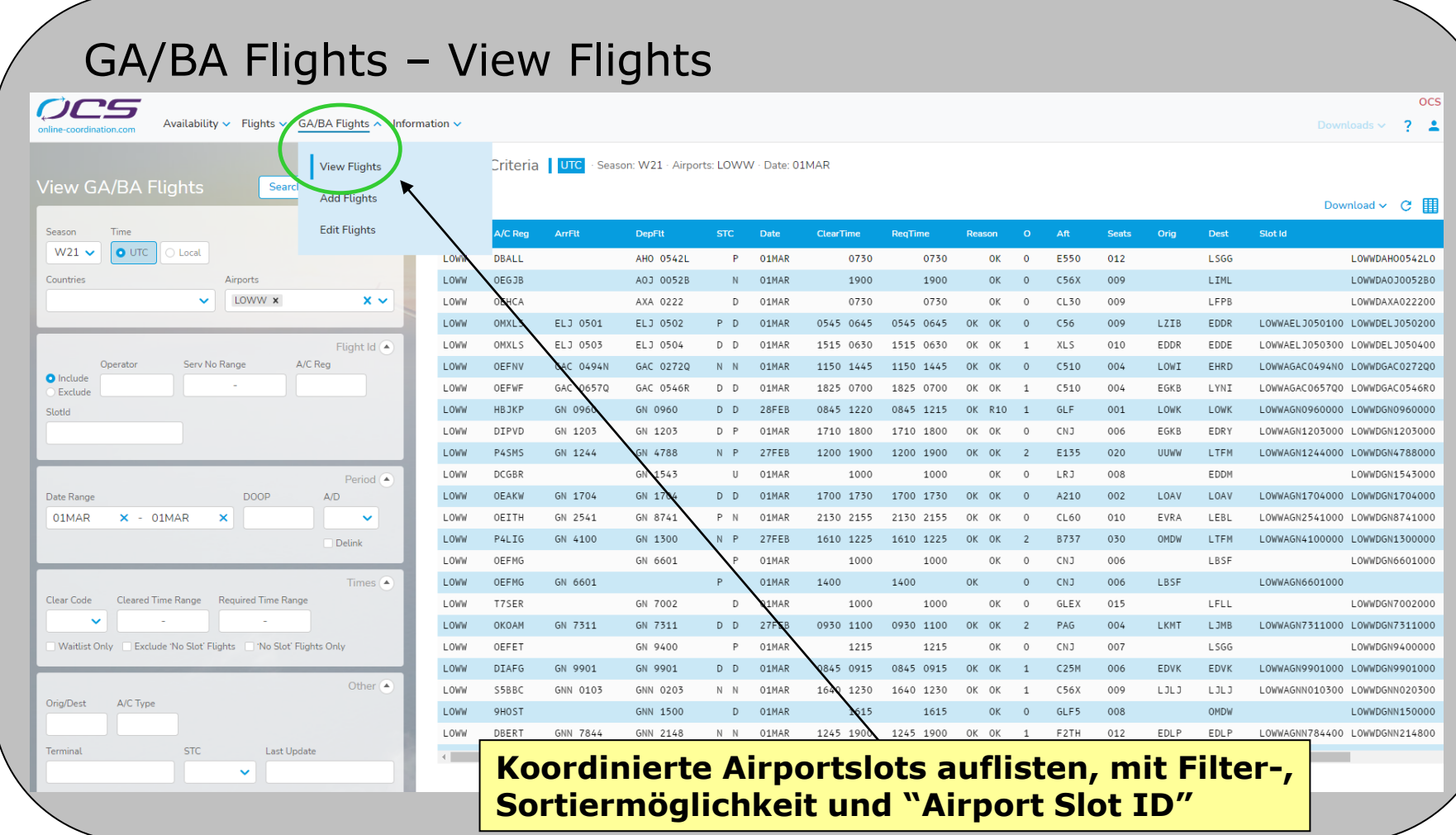

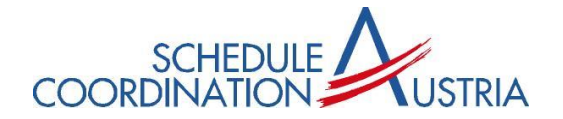

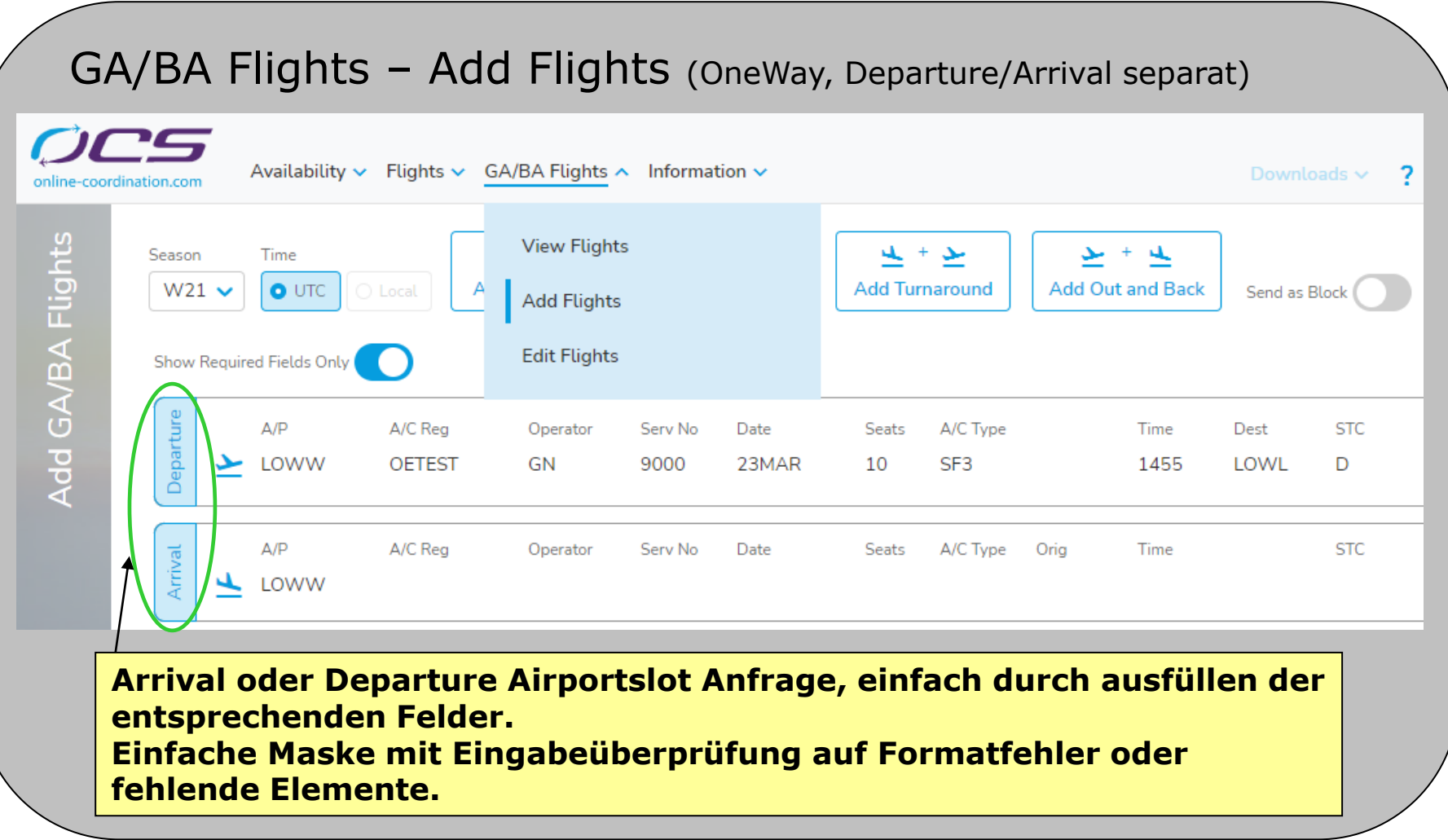

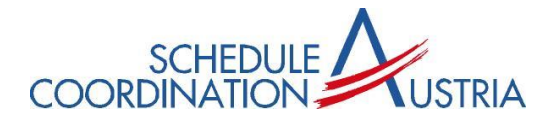

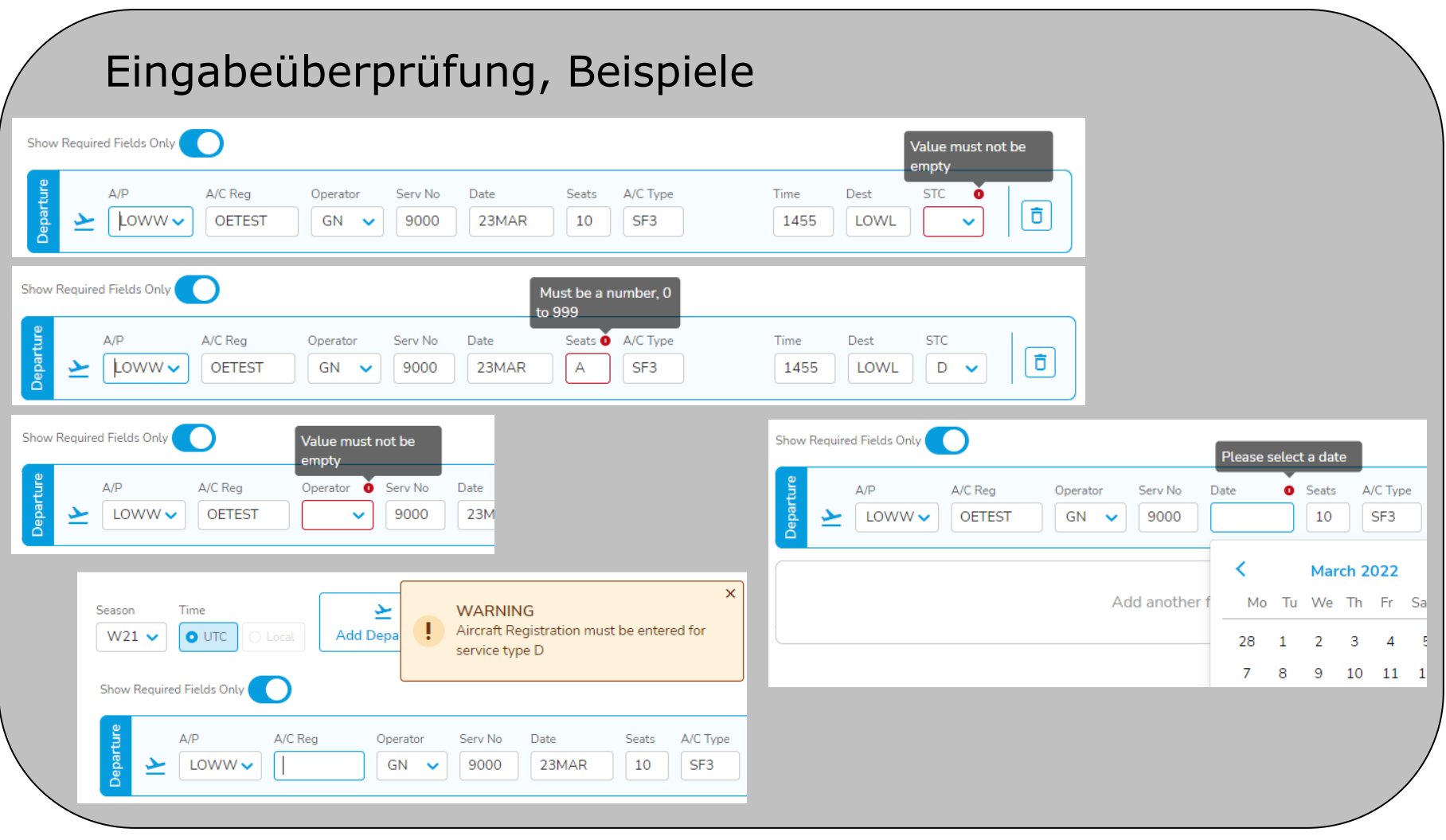

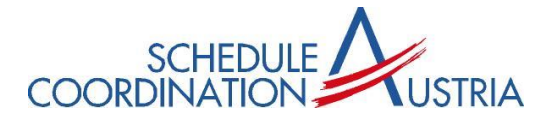

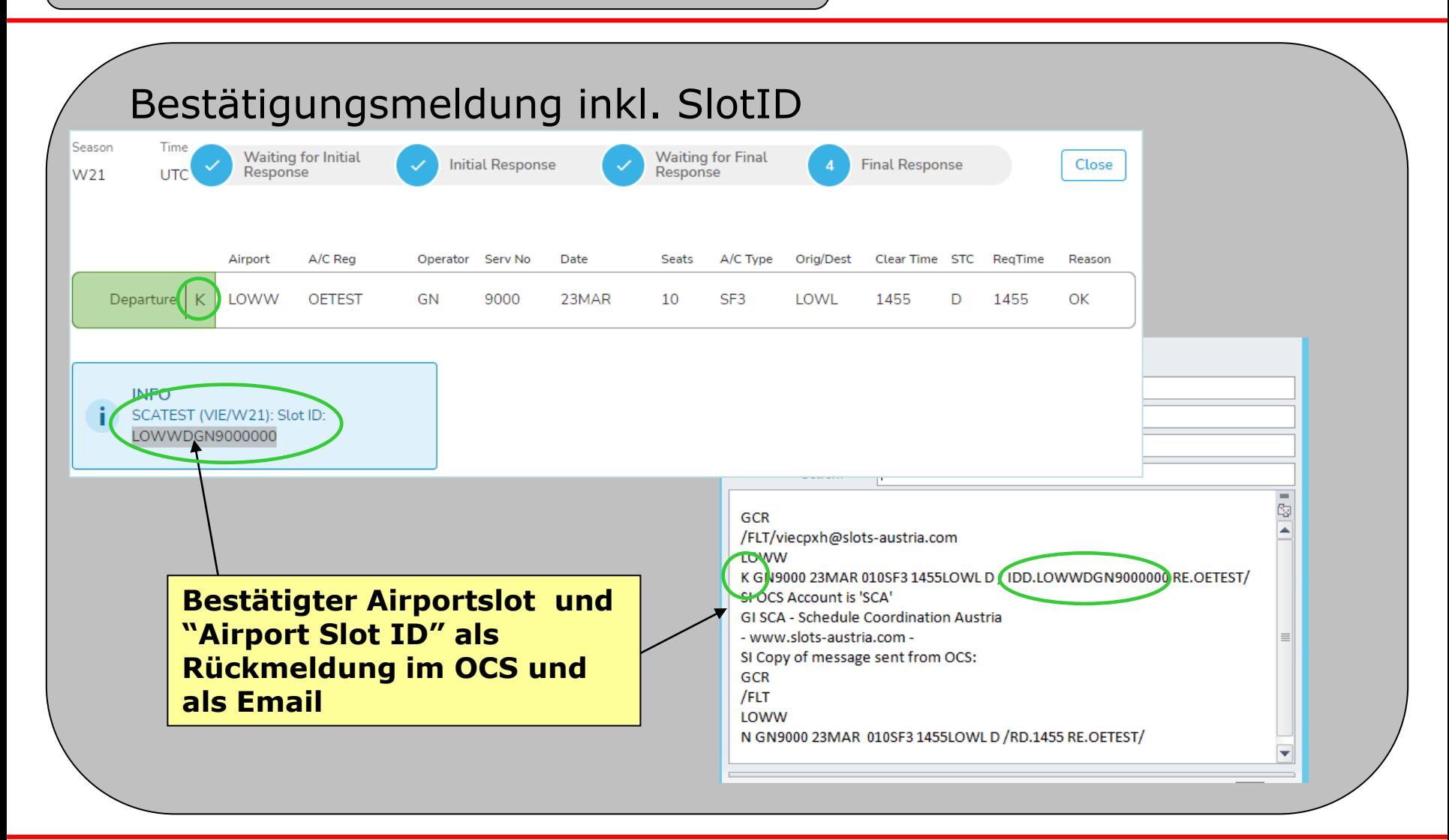

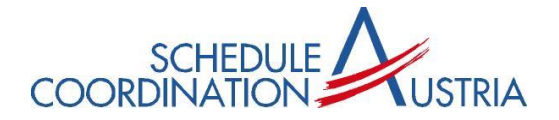

#### Homebased Operations (Departure und Arrival in einem Arbeitsschritt)

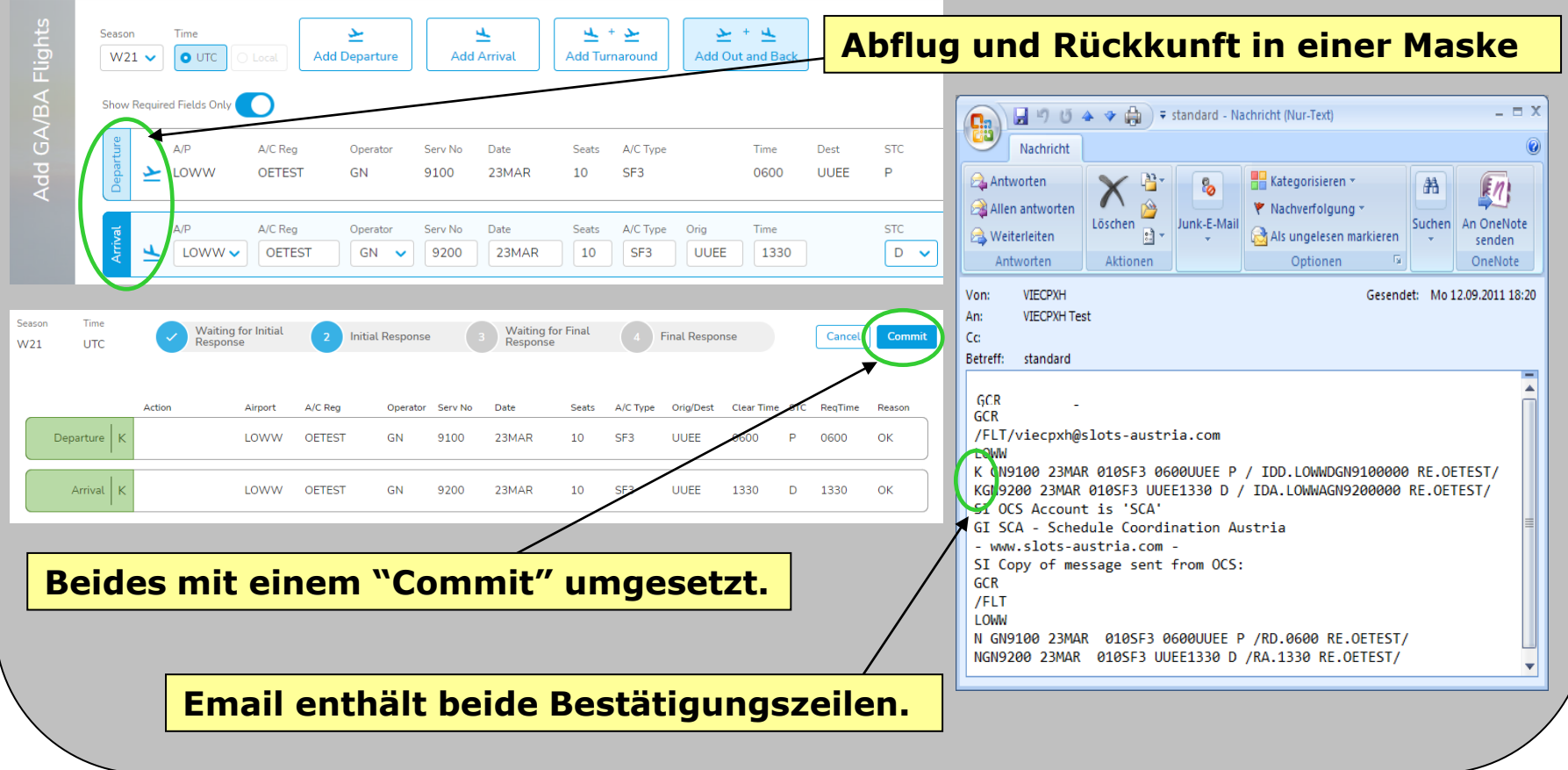

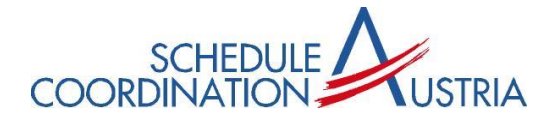

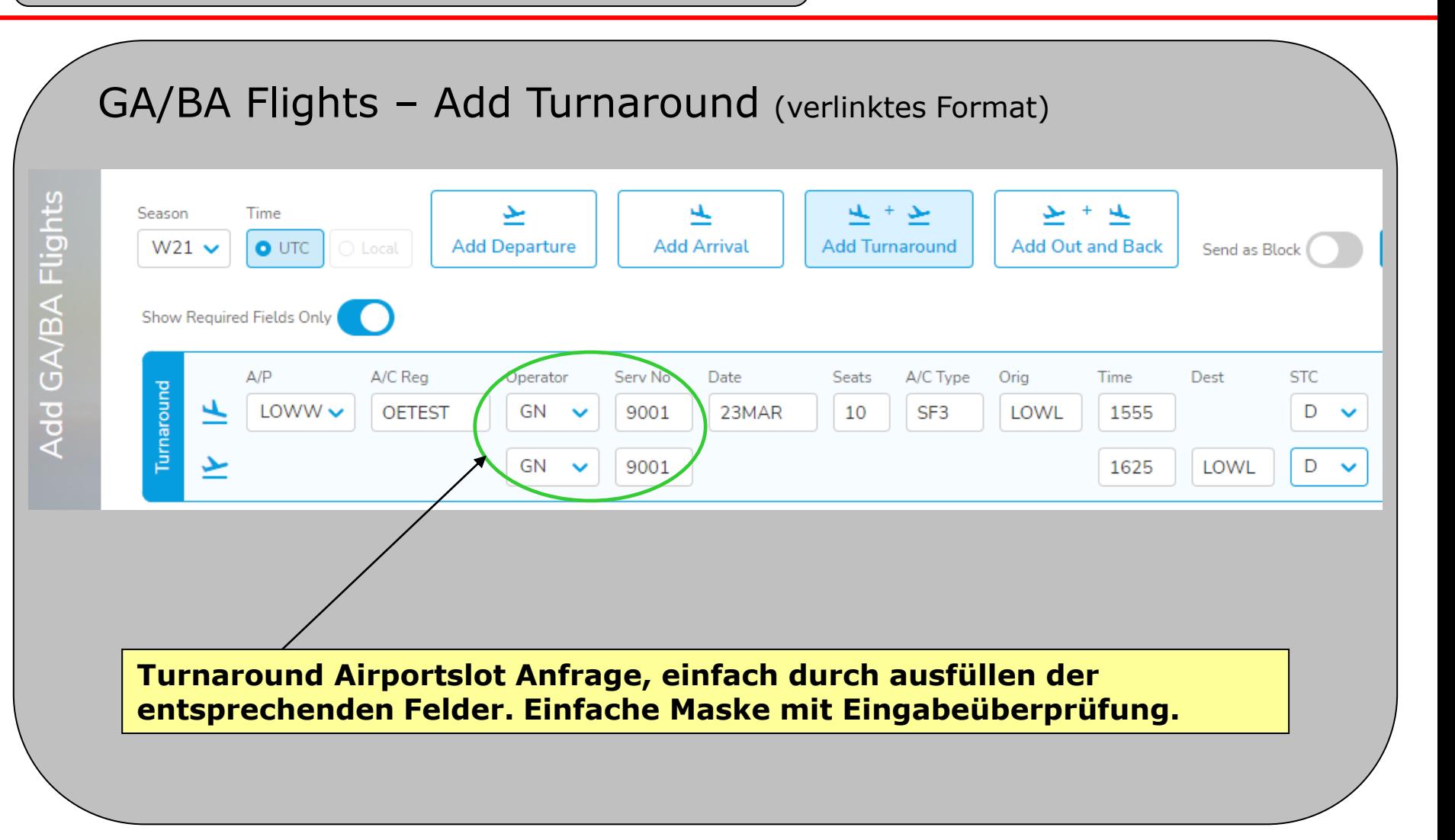

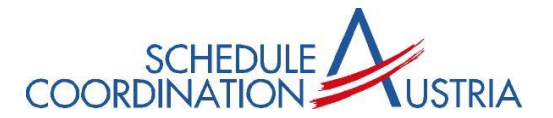

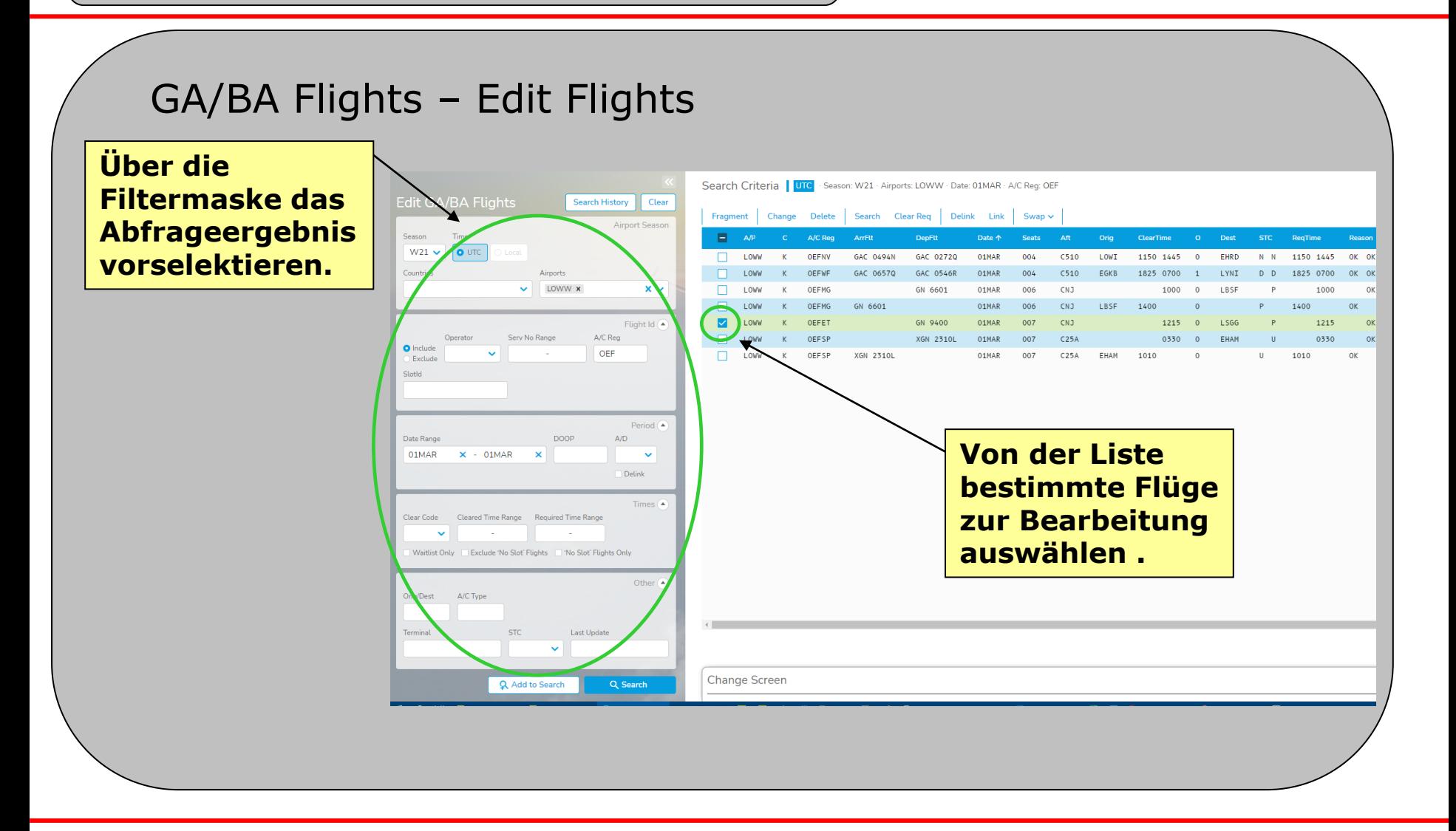

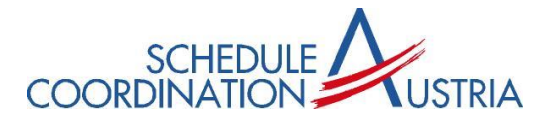

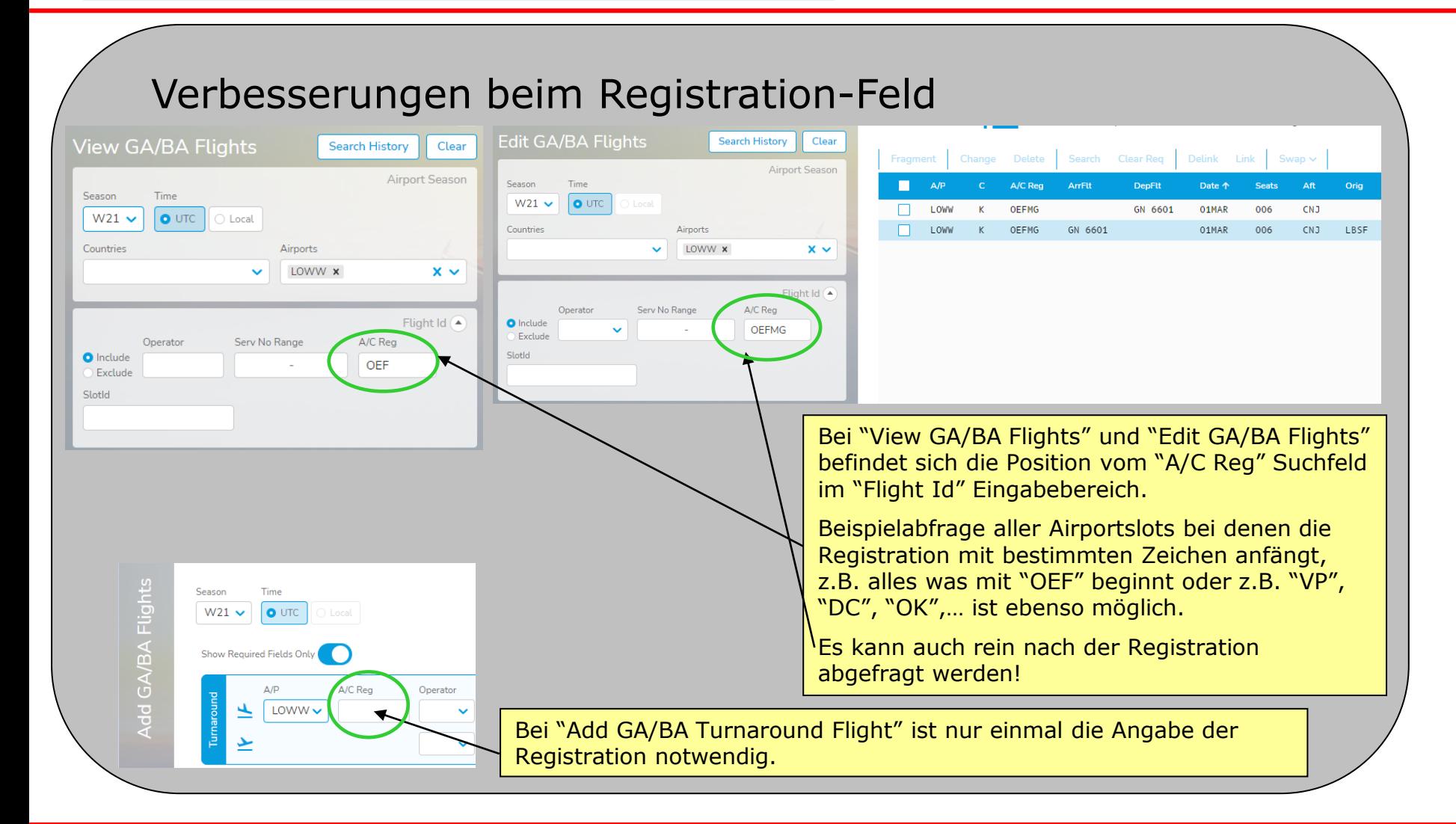

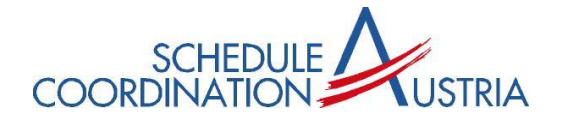

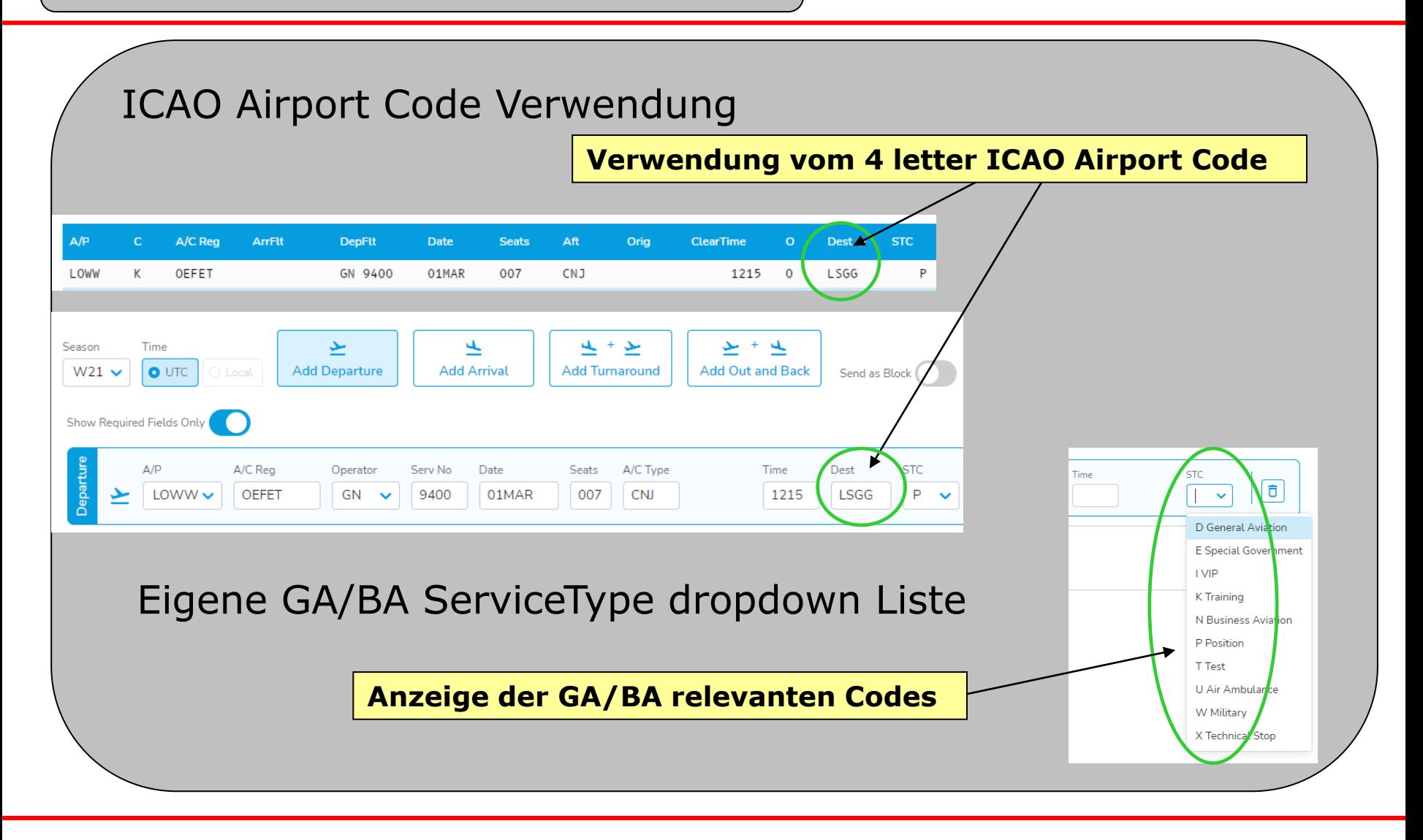

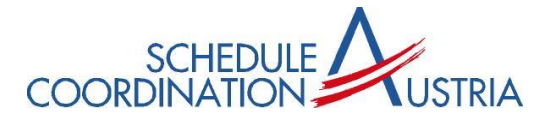

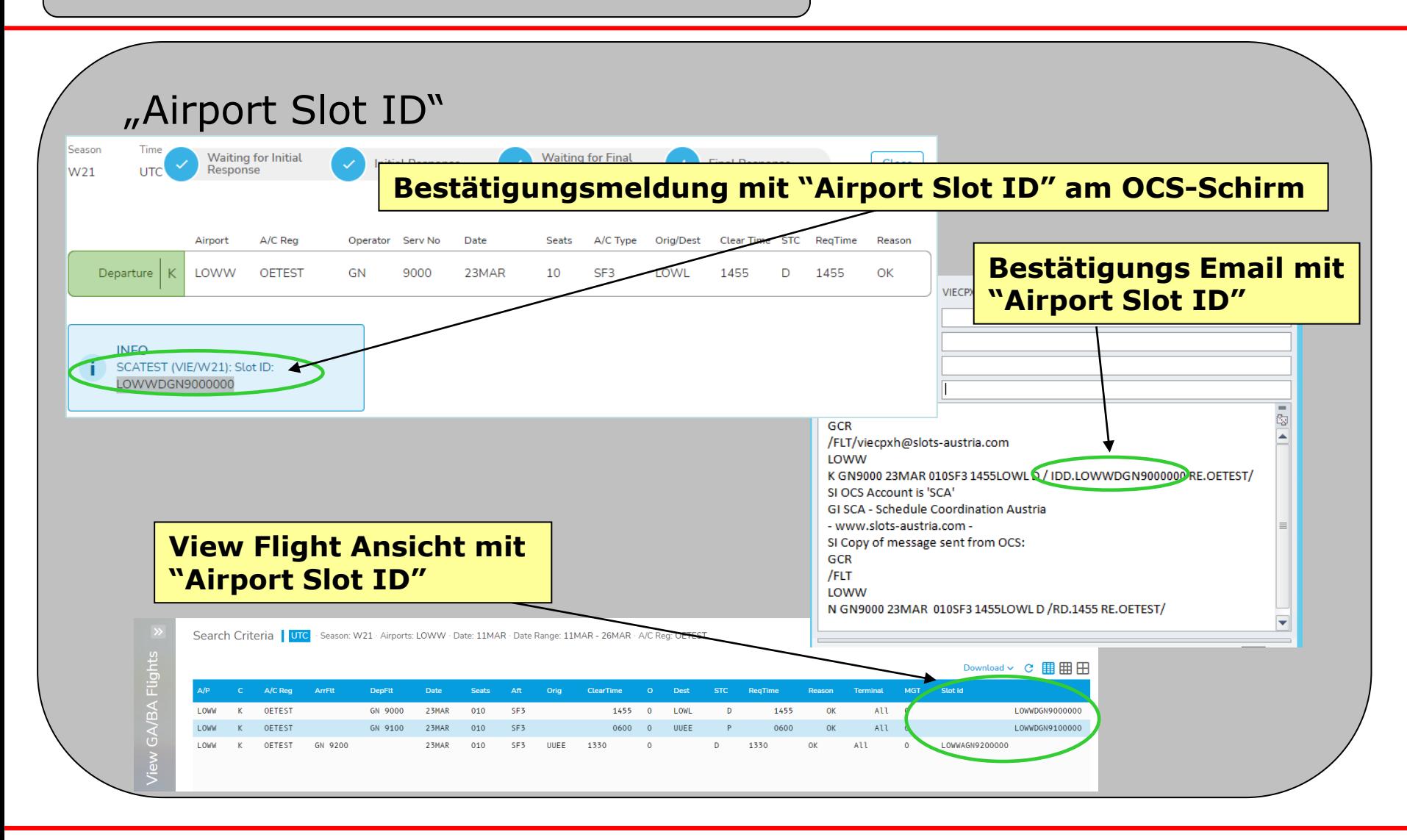

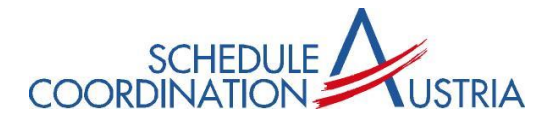

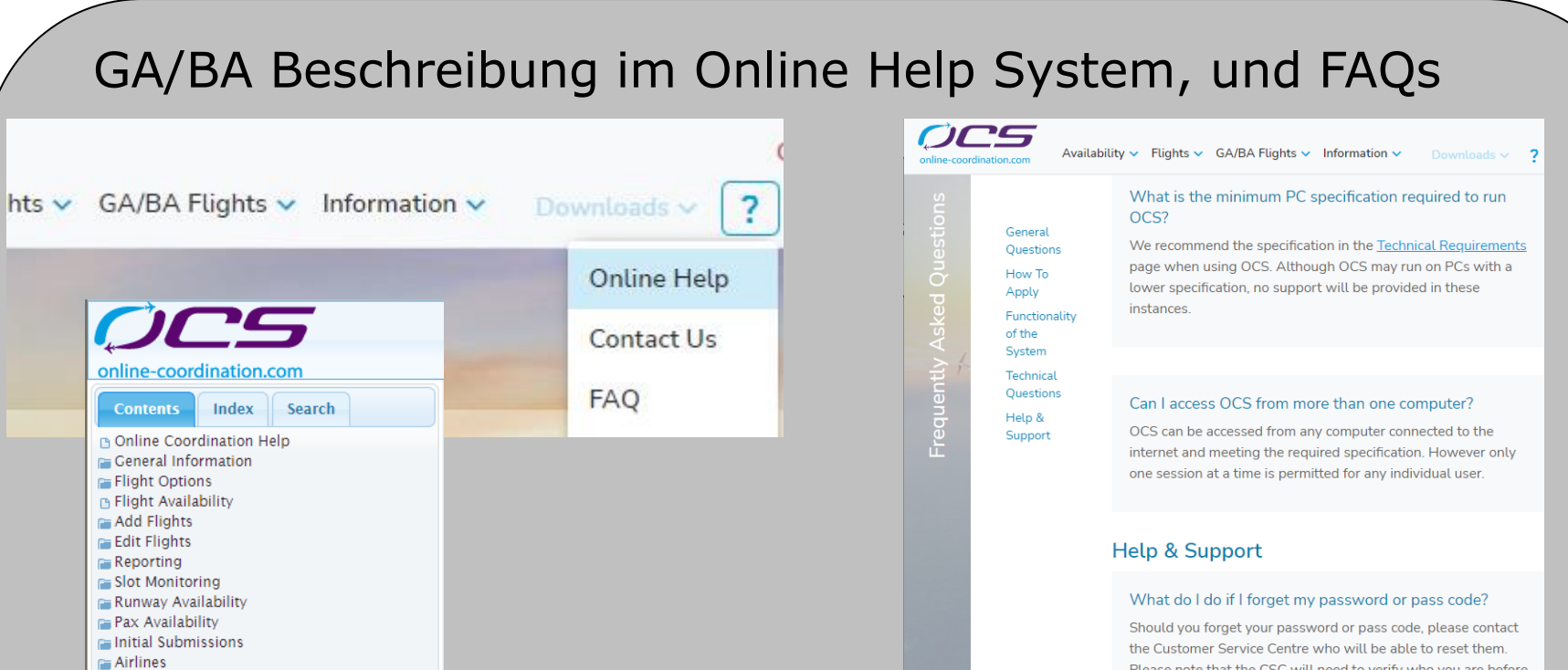

 $\triangle$ PDC

Please note that the CSC will need to verify who you are before they are able to change your details. For information on contacting the CSC, please click here.

#### Who do I contact if I have a question or a problem?

The Contact Us link provides an email form to contact the OCS Portal Administrator as well as a phone number to contact the Customer Service Centre. The Customer Service Centre operates between 0800 and 1800 UK local time.

 $G = GABA$ 

**D** View GABA Flights

**B** Download GABA Flights Add GABA Flights **B** Edit GABA Flights **B** Request Response GABA Request confirmation GABA

Additional Information Codes

**B** Common Service Types

Aircraft Type Codes

**B** Reason Codes